TIpunosxenne 1

# МИНОБРНАУКИ РОССИЙСКОЙ ФЕДЕРАЦИИ НАЦИОНАЛЬНЫЙ ИССЛЕДОВАТЕЛЬСКИЙ ТОМСКИЙ ГОСУДАРСТВЕННЫЙ УНИВЕРСИТЕТ

Институт прикладной математики и компьютерных наук

УТВЕРЖДАЮ

Директор института прикладной математики и компьютерных наук А.В. Замятин 2022 г.  $\mathbf{A}$ 

Оценочные материалы текущего контроля и промежуточной аттестации по дисциплине (Оценочные средства по дисциплине)

Компьютерная графика

по направлению подготовки

02.04.02 Фундаментальная информатика и информационные технологии

Направленность (профиль) подготовки: Иммерсивные технологии, техническое зрение и видеоаналитика ОС составил(и): канд. техн. наук, доцент, доцент кафедры теоретических основ информатики 7 А.В. Приступа

Рецензент: д-р техн. HayK, профессор, профессор кафедры теоретических основ информатики /  $\sqrt{\phantom{a^{2}}\phantom{a^{2}}$   $\phantom{a^{2}}$   $\phantom{a^{2}}$   $\phantom{a^{2}}$   $\phantom{a^{2}}$   $\phantom{a^{2}}$   $\phantom{a^{2}}$   $\phantom{a^{2}}$   $\phantom{a^{2}}$   $\phantom{a^{2}}$   $\phantom{a^{2}}$   $\phantom{a^{2}}$   $\phantom{a^{2}}$   $\phantom{a^{2}}$   $\phantom{a$ 

Оценочные средства одобрены на заседании учебно-методической комиссии института прикладной математики и компьютерных наук (УМК ИПМКН)

Протокол от  $\ell d.$  05.  $20 d \mathcal{d}$  г. №  $\ell$ 

Председатель YMK ИПМКН, д-р техн. наук, профессор  $\mathbb{C}$   $\mathbb{C}$   $\mathbb{$ 

Оценочные средства (ОС) являются элементом системы оценивания сформированности компетенций у обучающихся в целом или на определенном этапе их формирования.

ОС разрабатываются в соответствии с рабочей программой (РП) дисциплины.

# 1. Компетенции и результаты обучения, формируемые в результате освоения дисциплины

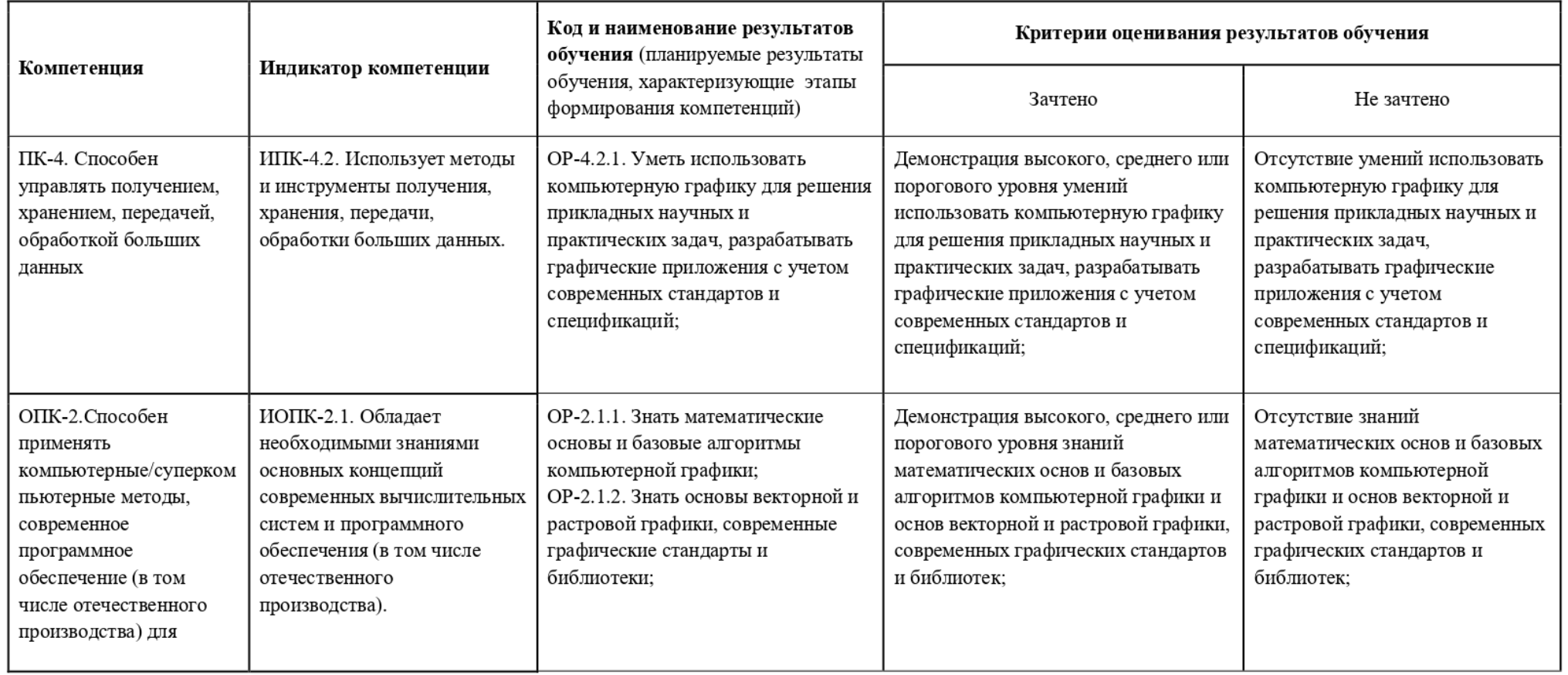

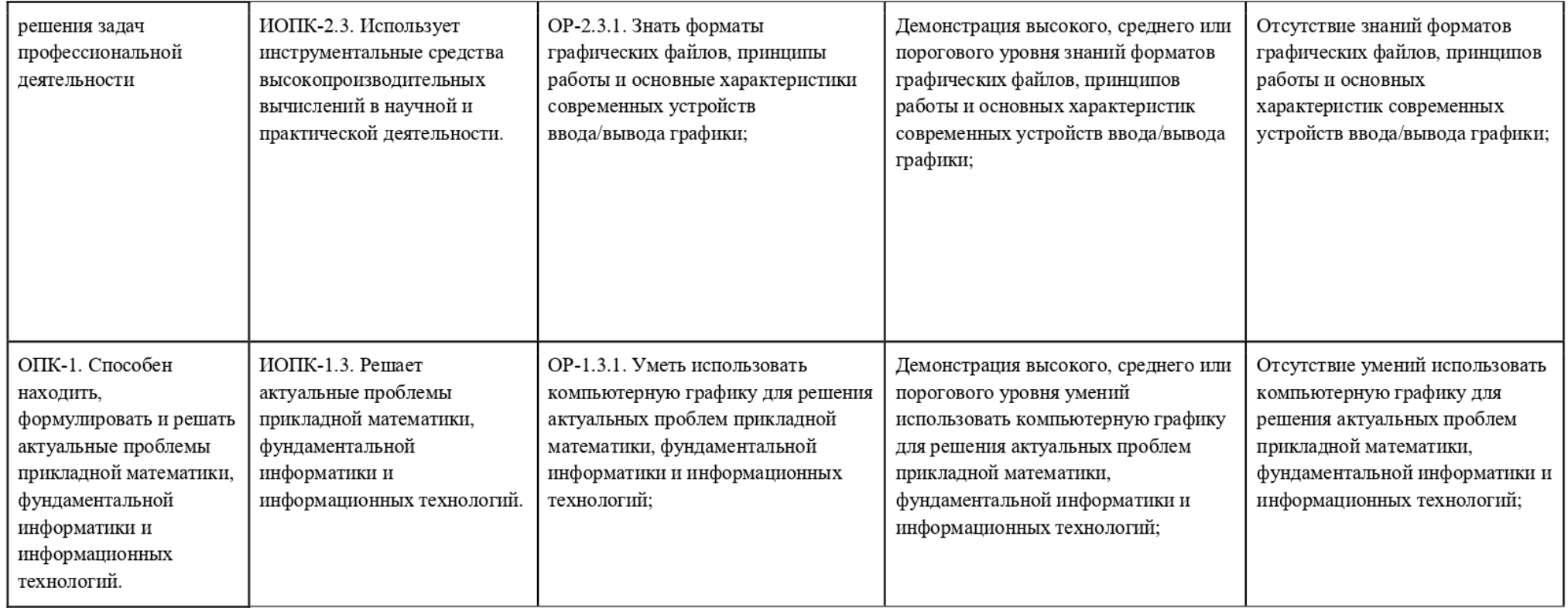

#### 2. Этапы формирования компетенций и виды оценочных средств

Компетенции, формируемые в результате обучения дисциплине «Компьютерная трафика», при текущем контроле проверяются все сразу на OCHOBE материала изучаемых B течение семестра TeM лекционных и лабораторных занятий.

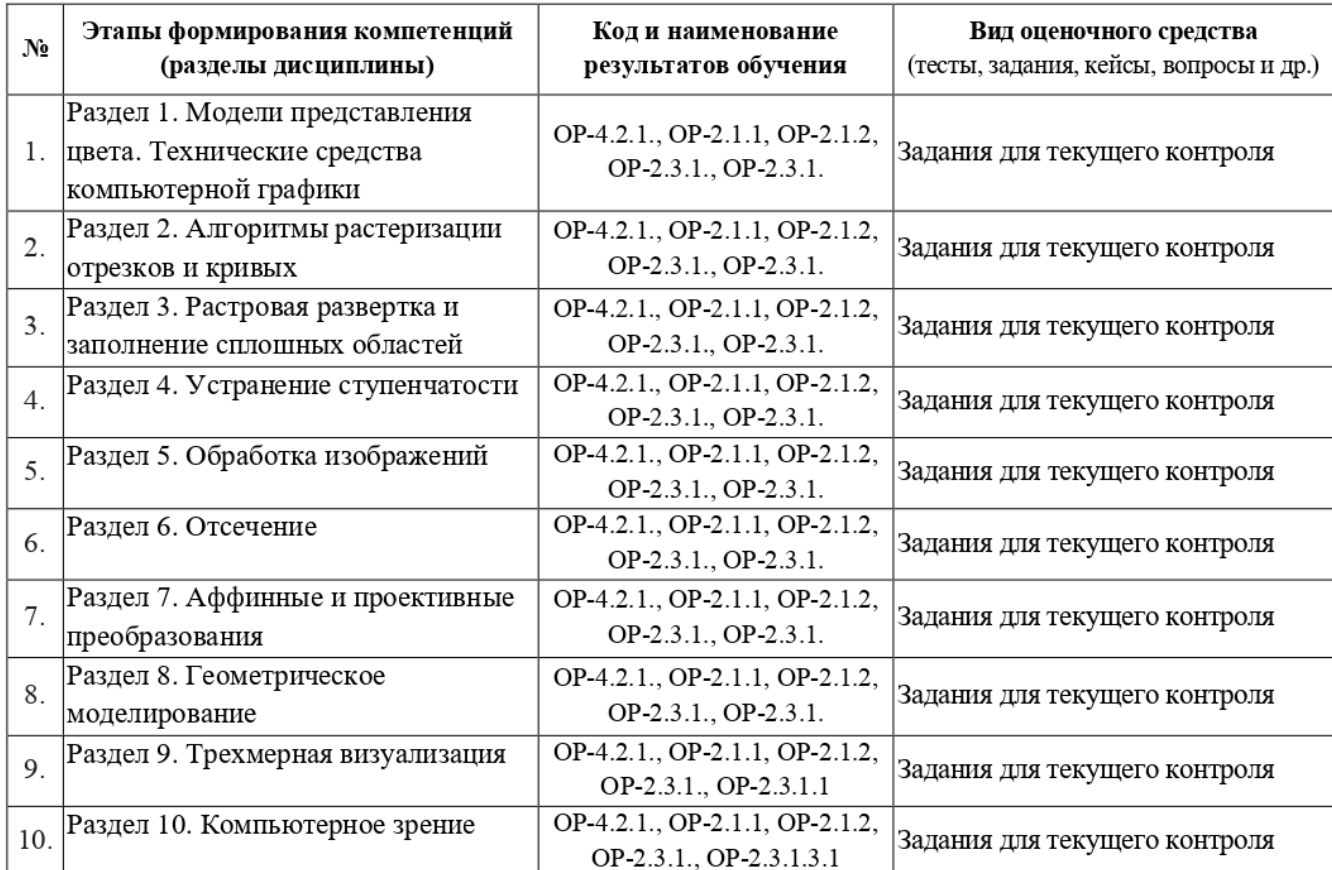

## 3. Типовые контрольные задания или иные материалы, необходимые для оценки образовательных результатов обучения

3.1. Типовые задания для проведения текущего контроля успеваемости по дисциплине

Лабораторная работа №1 — Разработка графического редактора полилиний.

Цель работы: закрепление алгоритмов растеризации отрезков и кривых.

Описание: программа должна поддерживать создание полилиний (непрерывных линий, которые могут состоять из отрезков, кривых Безье и сплайнов), добавление, удаление и перетаскивание точек, преобразование сегментов один в другой (например, если преобразовать отрезок M3 2 точек в сплайн из двух точек, TO последующее добавление внутрь этого сплайна новой точки и ee смещение куда-нибудь приведет к тому, что получится некая кривая, состоящая из 3 точек). При преобразовании отрезка B кривую Безье и манипуляциях с ней должны появляться 2 дополнительные (контрольные) точки, при обратном преобразовании эти точки должны удаляться из полилинии и Т.д.

Для растеризации кривых Безье и сплайнов по заданному набору точек необходимо написать собственные алгоритмы (которые рассматривались в лекциях).

Лабораторная работа №2 — Трансформация растров. Алгоритмы билинейной и трилинейной фильтрации.

Цель работы: закрепление алгоритмов фильтрации изображений.

Описание: пользователь открывает в программе произвольное изображение, мышью задает 3 точки на исходной картинке, задает другие 3 точки (соответствия) на новой картинке. Задача: получить преобразованное изображение (повернутое, растянутое или сжатое и т.п. в зависимости от рассчитанной матрицы преобразования). Использовать билинейную фильтрацию при увеличении картинки и трилинейную — при ее уменьшении.

Лабораторная работа №3 — Построение фракталов.

Цель работы: закрепление темы «Геометрическое моделирование. Фракталы».

Описание: необходимо написать программу, которая бы строила произвольные 2Dфракталы, записанные в виде Г-систем (входные данные: аксиома, порождающее правило, угол поворота, размер шага и глубина рекурсии). Примеры входных данных рекомендуется заранее подготовить в текстовых файлах.

Лабораторная работа №4 — 3О-графика и OpenGL.

Цель работы: получение практических навыков работы с библиотекой OpenGL.

Описание: необходимо построить 3О-сцену с использованием библиотеки OpenGL. В сцене должны присутствовать несколько 3-мерных тел, источник(и) света. Необходимо реализовать возможность управления с клавиатуры (покрутить сцену, приблизитьотдалить), продемонстрировать умение работать с материалами и текстурами.

Лабораторная работа №5 — Распознавание образов.

Цель работы: получение практических HABBIKOB работы с библиотекой компьютерного зрения OpenCV

Описание: необходимо написать программу для распознавания образов с использованием возможностей библиотеки OpenCV. Конкретная формулировка задачи формулируется индивидуально для каждого студента (приветствуются также собственные идеи конкретной формулировки задачи).

# 4. Методические — материалы, — определяющие — процедуры — оценивания образовательных результатов обучения

4.1. Методические материалы для оценки текущего контроля успеваемости по дисциплине.

Для оценки контрольных работ используется расширенная шкала оценивания, приведенная ниже в таблице.

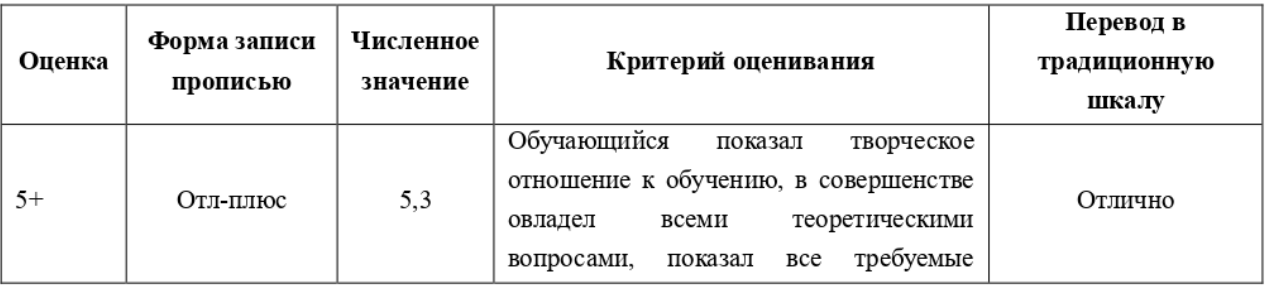

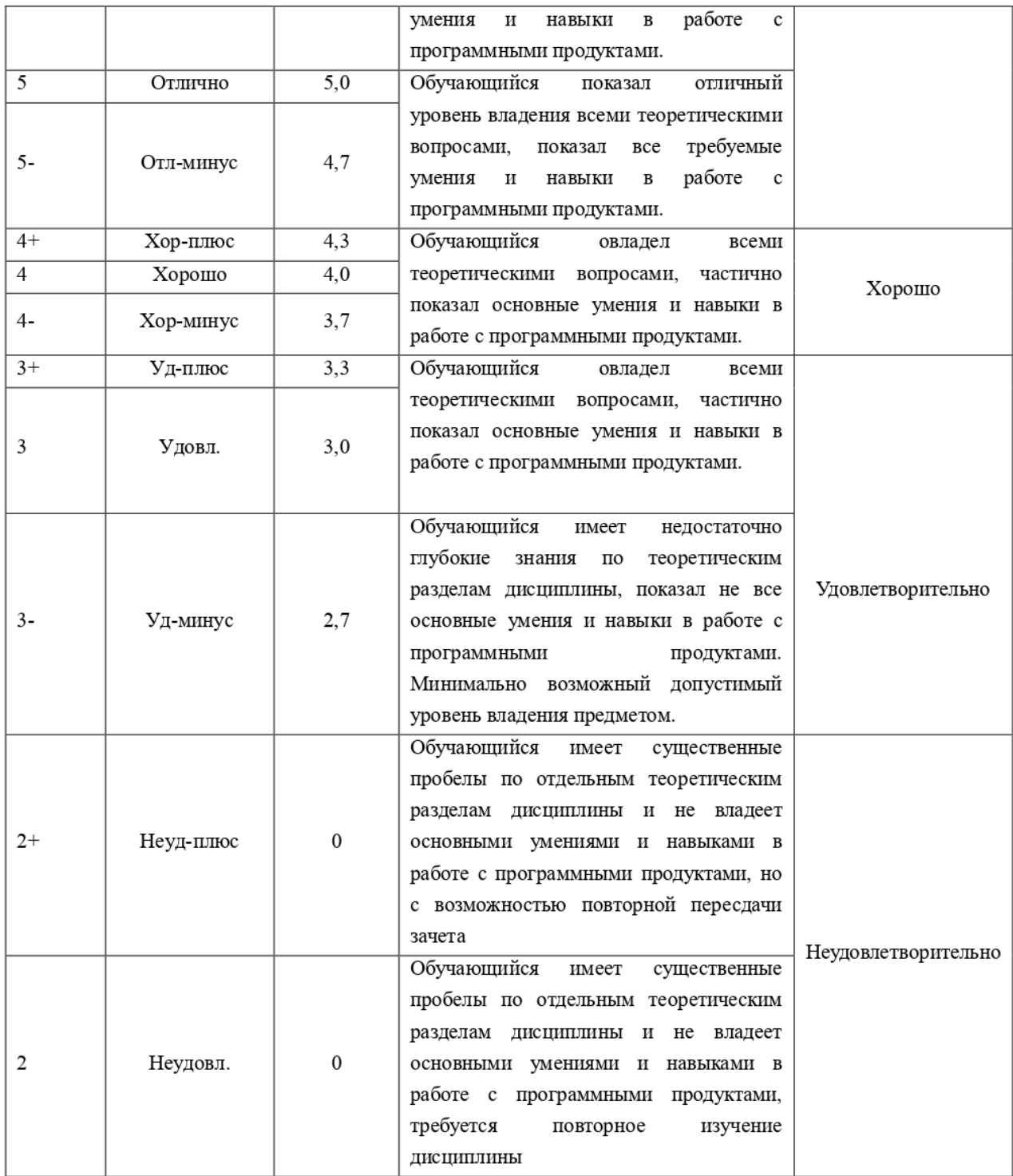

4.2. Методические материалы для проведения промежуточной аттестации по дисциплине.

Оценка за промежуточную аттестацию по дисциплине выставляется следующим образом: «зачтено», если студент сдал Bce лабораторные работы и написал на положительные оценки все контрольные работы. «Не зачтено» - если студент не сдал хотя бы одну контрольную работу на положительную оценку или не сдал хотя бы одну лабораторную работу.